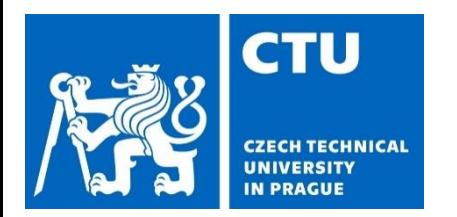

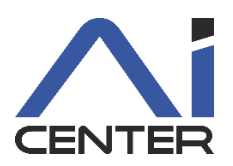

## **Paralelní a distribuované výpočty (B4B36PDV)**

#### **Branislav Bošanský,** Michal Jakob

bosansky@fel.cvut.cz

Artificial Intelligence Center Department of Computer Science Faculty of Electrical Engineering Czech Technical University in Prague

#### **Dnešní přednáška** Motivace

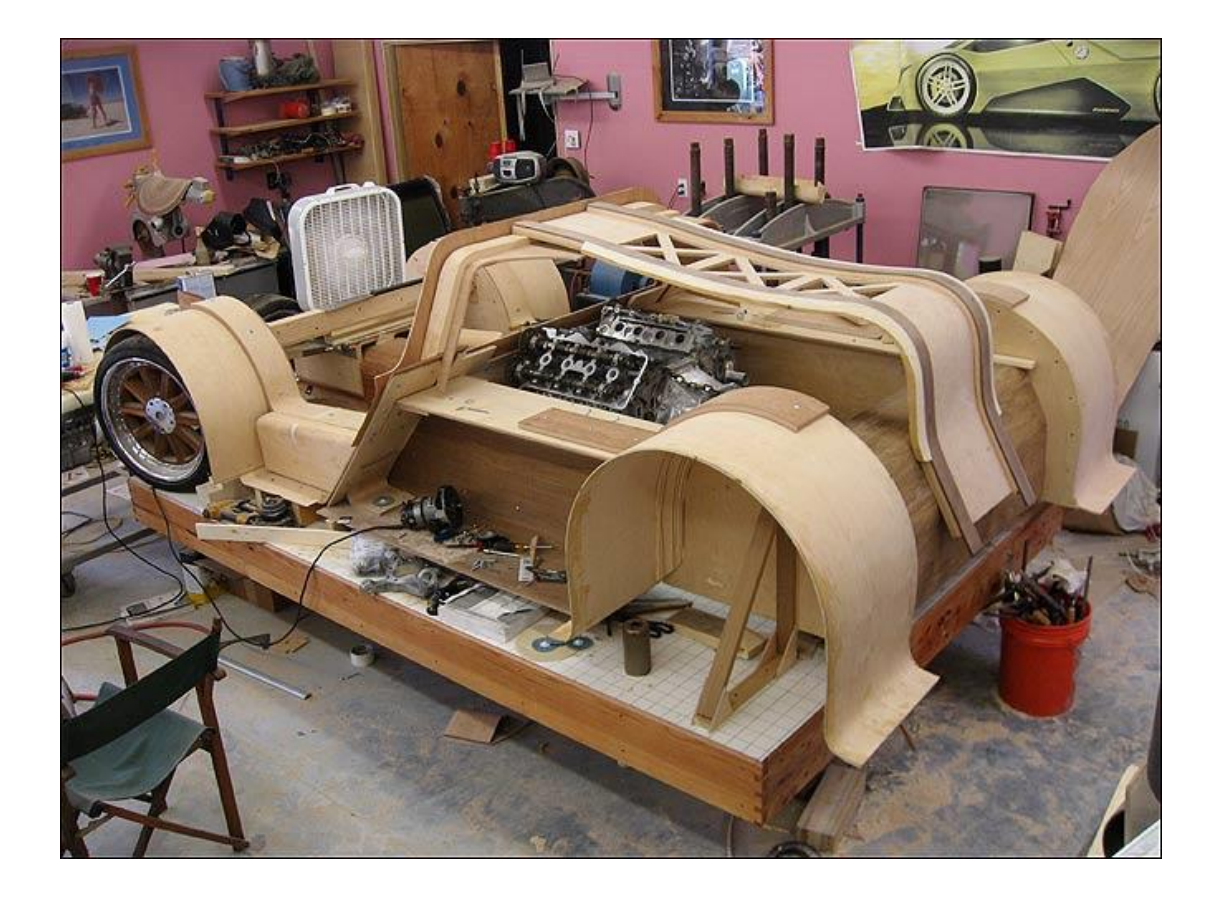

#### **Dnešní přednáška** Motivace

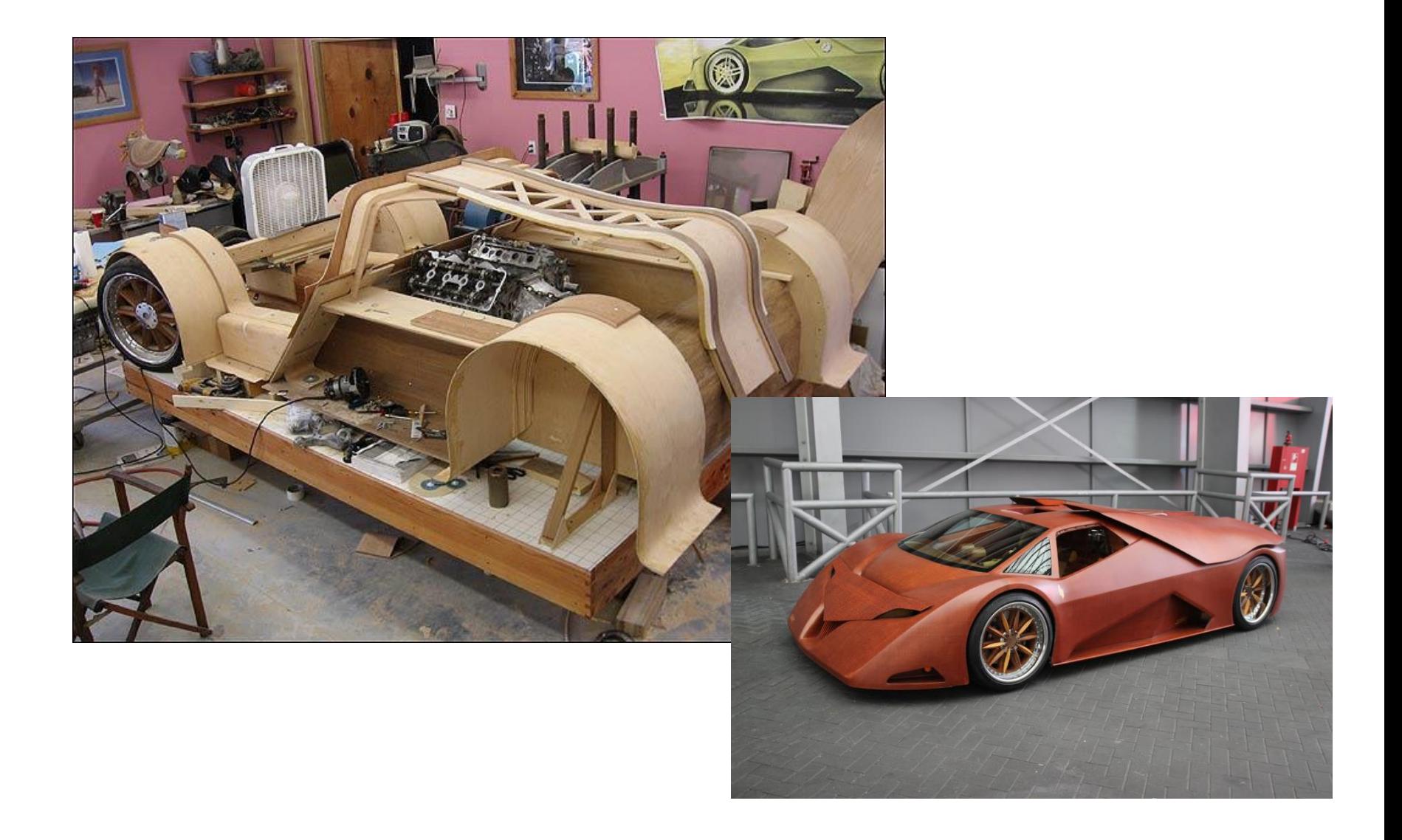

#### **Dnešní přednáška** Motivace

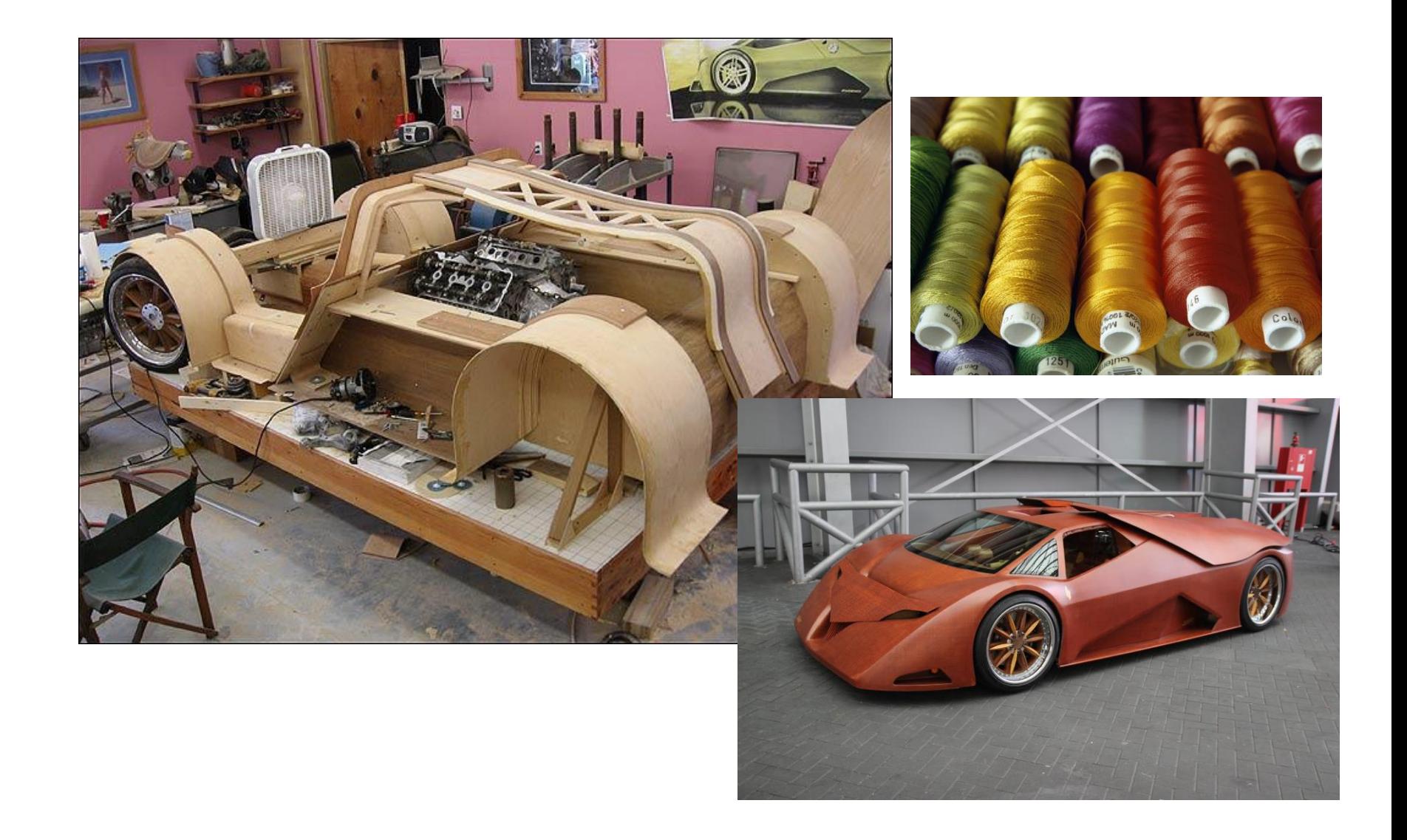

## **Dnešní přednáška** Další nástroje

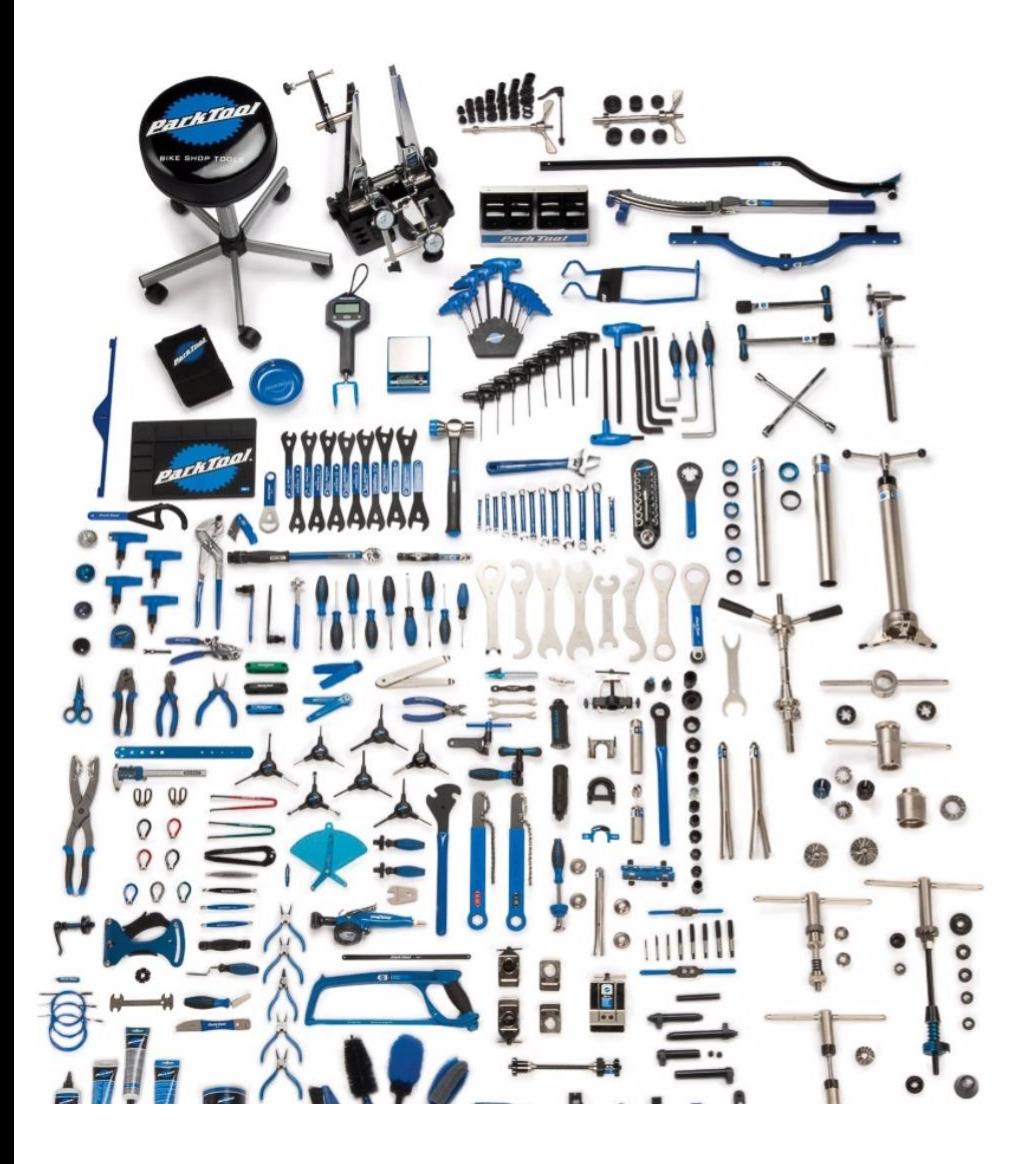

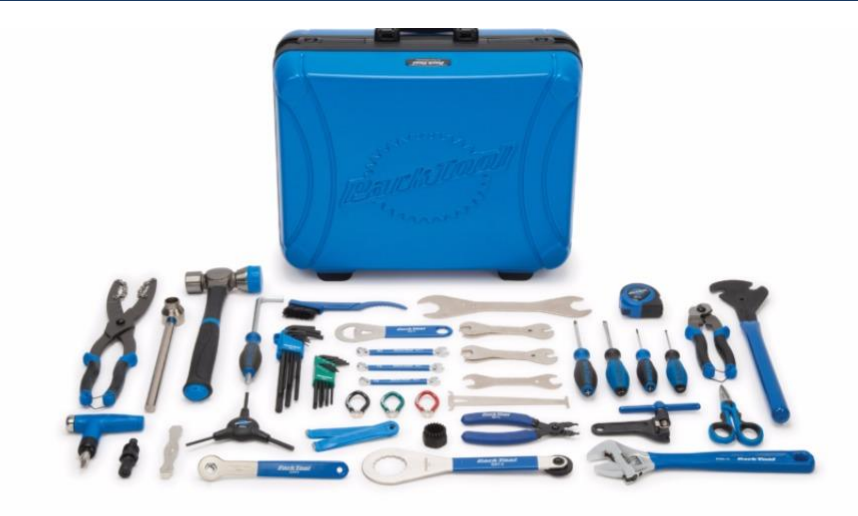

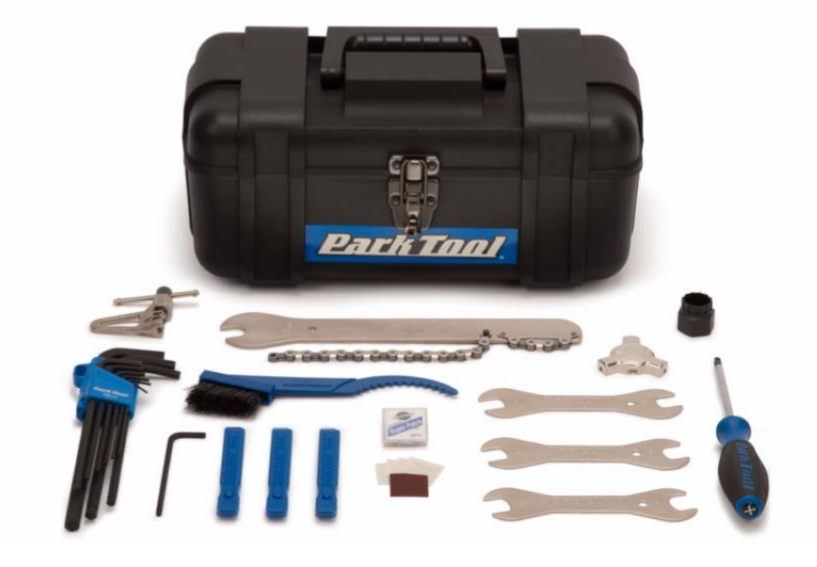

#### **Dnešní přednáška** OpenMP

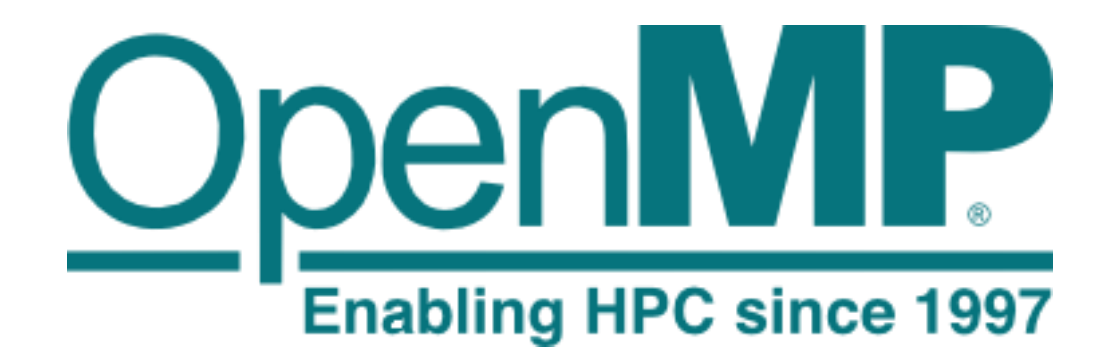

http://www.openmp.org/wp-content/uploads/openmp-4.5.pdf

- V rámci  $C/C++$  exportovány hlavičkou "omp.h"
	- rozšíření kompilátoru (různé kompilátory podporují různé verze OpenMP)
	- lze přistoupit pomocí #pragma omp
	- základní použití pro paralelizaci for cyklu

```
#include <iostream>
#include <vector>
#include "omp.h"
int main(int argc, char* argv[]) {
  std::cout << "Hello from the main thread\n";
#pragma omp parallel for
  for (int i=0; i<10; i++)
     std::cout << "Item " << i << " is processed by thread" << omp_get_thread_num() << std::endl;
  return 0;
}
```
- **#pragma omp parallel for** je pouze zkratkou za
	- #pragma omp parallel

```
{
#pragma omp for
  for (int i=0; i<MAX; i++)
}
```

```
int main(int argc, char* argv[]) {
#pragma omp parallel
  {
     std::cout << "this is a line printed by thread" << omp_get_thread_num() << std::endl;
#pragma omp for
     for (int i=0; i<10; i++)
        std::cout << "for-loop line " << i << " printed by thread" << omp_get_thread_num() << std::endl;
  }
  std::cout << "Hello from the main thread\n";
  return 0;
}
```
- **#pragma omp parallel for** je pouze zkratkou za
	- { #pragma omp for for (int  $i=0$ ;  $i;  $i++$ )$ }
	- #pragma omp parallel < vytvoří tým vláken, které vykonávají blok

```
int main(int argc, char* argv[]) {
#pragma omp parallel
  {
     std::cout << "this is a line printed by thread" << omp_get_thread_num() << std::endl;
#pragma omp for
     for (int i=0; i<10; i++)
        std::cout << "for-loop line " << i << " printed by thread" << omp_get_thread_num() << std::endl;
  }
  std::cout << "Hello from the main thread\n";
  return 0;
}
```
#### • **#pragma omp parallel for** je pouze zkratkou za

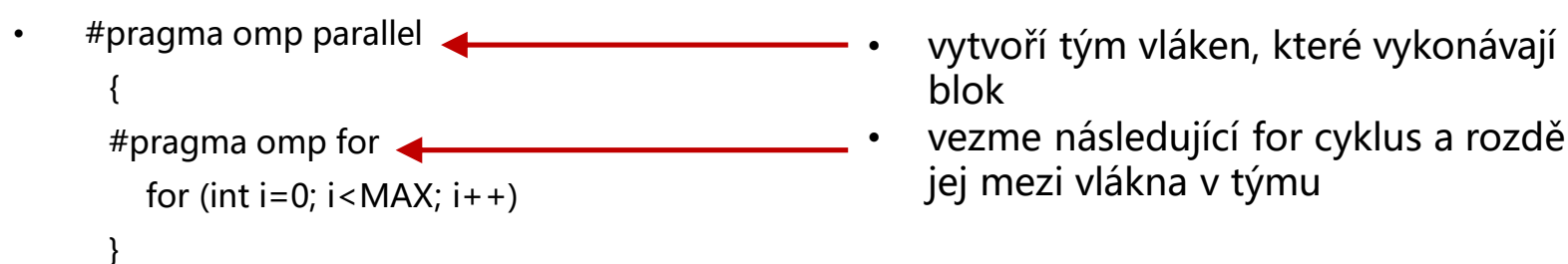

- blok
- #pragma omp for vezme následující for cyklus a rozdělí jej mezi vlákna v týmu

```
int main(int argc, char* argv[]) {
#pragma omp parallel
  {
     std::cout << "this is a line printed by thread" << omp_get_thread_num() << std::endl;
#pragma omp for
     for (int i=0; i<10; i++)
        std::cout << "for-loop line " << i << " printed by thread" << omp_get_thread_num() << std::endl;
  }
  std::cout << "Hello from the main thread\n";
  return 0;
}
```
#### • **#pragma omp parallel for** je pouze zkratkou za

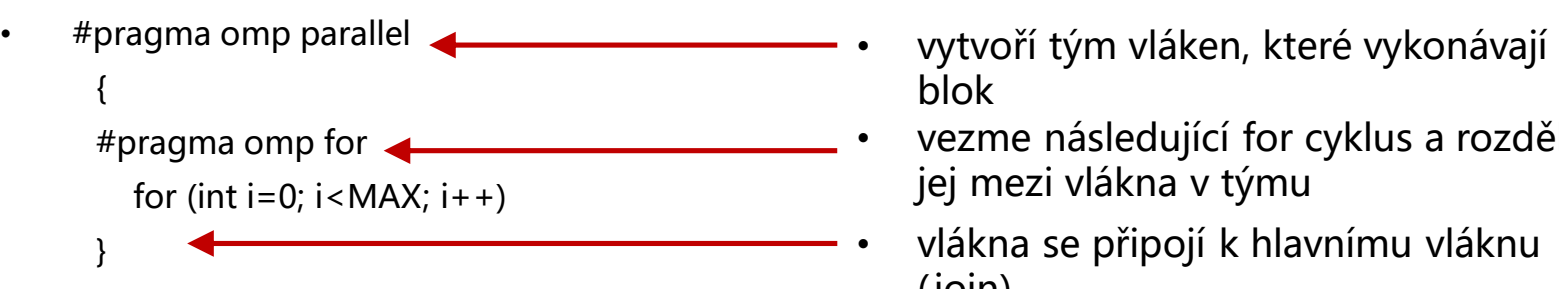

- blok
- #pragma omp for vezme následující for cyklus a rozdělí jej mezi vlákna v týmu
	- vlákna se připojí k hlavnímu vláknu (join)

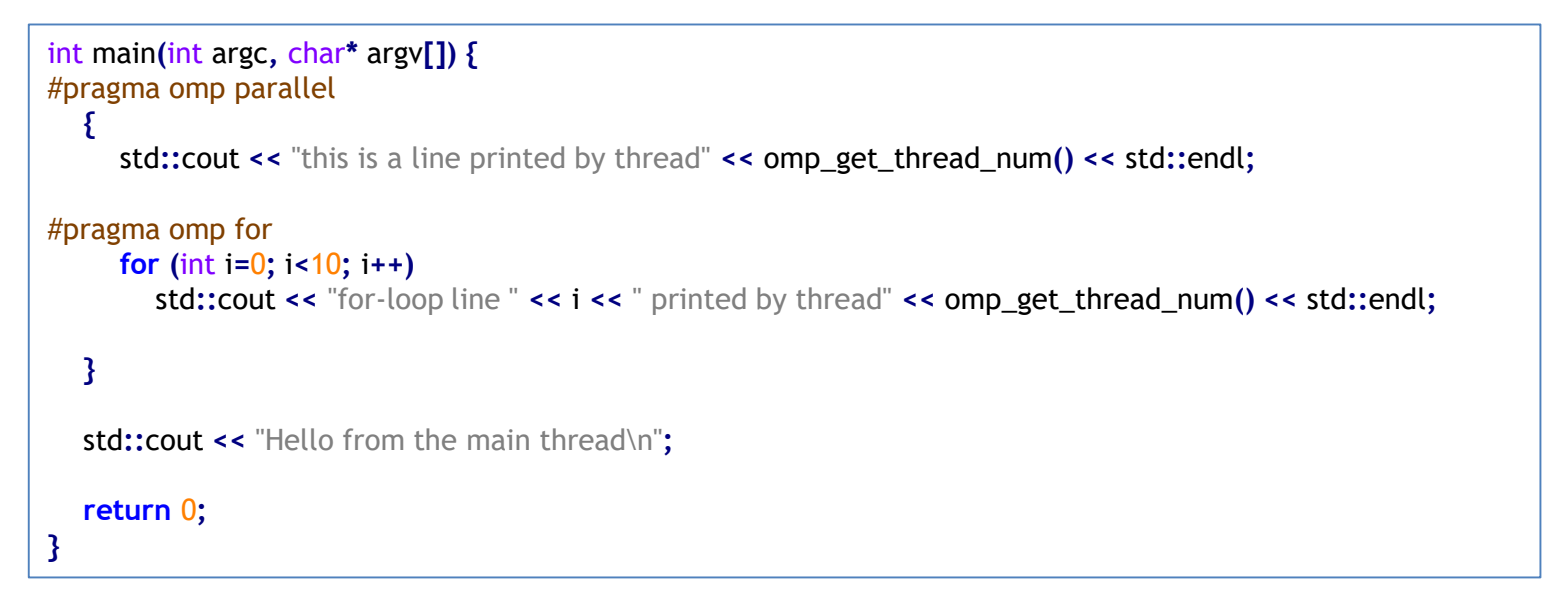

### **OpenMP – základní způsob práce** Blok parallel

#### • **#pragma omp parallel**

- Spustí N vláken, kde N bývá (typicky) počet jader/paralelně zpracovatelných vláken (např. 4 na 2-jádrovém CPU s HT)
- Pokud chceme počet vláken upravit, použijeme **num\_threads(<číslo>)**

```
const int thread count = 2;
int main(int argc, char* argv[]) {
#pragma omp parallel num_threads(thread_count)
  {
     std::cout << "this is a line printed by thread" << omp_get_thread_num() << std::endl;
#pragma omp for
     for (int i=0; i<10; i++)
        std::cout << "for-loop line " << i << " printed by thread" << omp_get_thread_num() << std::endl;
  }
  std::cout << "Hello from the main thread\n";
  return 0;
}
```
### **OpenMP – základní způsob práce** Blok parallel

#### • **#pragma omp parallel**

- Spustí N vláken, kde N bývá (typicky) počet jader/paralelně zpracovatelných vláken (např. 4 na 2-jádrovém CPU s HT)
- Pokud chceme počet vláken upravit, použijeme **num\_threads(<číslo>)**

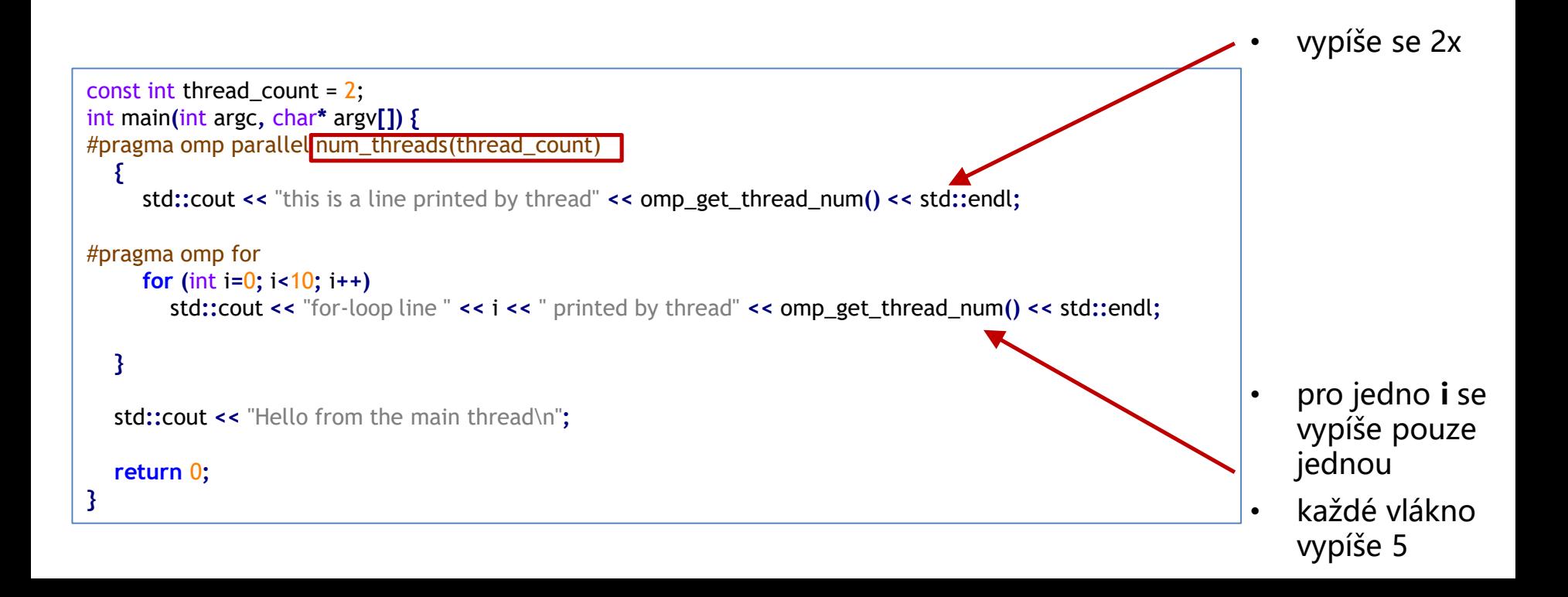

### **OpenMP – základní způsob práce** Blok for

- Rozdělí iterace na bloky, které vlákna zpracují
	- Není garantované pořadí, ve kterém se jednotlivé iterace provedou
- Existuje několik možností pro úpravu způsobu rozvržení iterací
	- Statické (**static**) iterace se zařadí do bloků, bloky se přiřadí vláknům (výchozí možnost; bloky jsou přibližně stejně velké)
	- Dynamické **(dynamic)–** iterace se zařadí do bloků (jejich velikost lze ovlivnit, výchozí hodnota je 1), vlákna si vždy vyžádají blok ke zpracování
	- Guided podobně jak dynamické, ale velikost bloků se postupně zmenšuje
	- Auto bude zvoleno automaticky
	- Runtime lze ovlivnit za běhu nastavením proměnné v prostředí
- Pokud chceme, aby se nějaká část cyklu vykonala přesně v pořadí iterací, můžeme použít modifikátor **ordered**
- Pokud máme více vnořených cyklů, můžeme je paralelizovat použitím modifikátoru **collapse(<počet\_for\_cykklů>)**

#### **OpenMP – základní způsob práce** Blok for

```
#pragma omp parallel for schedule(static) num_threads(4)
     for (int i=0; i<20; i++) {
        std::this_thread::sleep_for(std::chrono::milliseconds((i%2)*i*300));
        std::cout << "for-loop line " << i << " printed by thread" << omp_get_thread_num() << std::endl;
     }
  }
```

```
#pragma omp parallel for schedule(dynamic) num_threads(4)
     for (int i=0; i<20; i++) {
       std::this_thread::sleep_for(std::chrono::milliseconds((i%2)*i*300));
       std::cout << "for-loop line " << i << " printed by thread" << omp_get_thread_num() << std::endl;
     }
  }
```

```
#pragma omp parallel for schedule(guided) num_threads(4)
     for (int i=0; i<20; i++) {
       std::this_thread::sleep_for(std::chrono::milliseconds((i%2)*i*300));
       std::cout << "for-loop line " << i << " printed by thread" << omp_get_thread_num() << std::endl;
     }
  }
```
#### **OpenMP – základní způsob práce** Blok for

```
#pragma omp parallel for schedule(static) num_threads(4)
     for (int i=0; i<20; i++) {
        std::this_thread::sleep_for(std::chrono::milliseconds((i%2)*i*300));
        std::cout << "for-loop line " << i << " printed by thread" << omp_get_thread_num() << std::endl;
     }
  }
```

```
#pragma omp parallel for schedule(dynamic) num_threads(4)
     for (int i=0; i<20; i++) {
        std::this_thread::sleep_for(std::chrono::milliseconds((i%2)*i*300));
        std::cout << "for-loop line " << i << " printed by thread" << omp_get_thread_num() << std::endl;
     }
  }
```

```
#pragma omp parallel for schedule(guided) num_threads(4)
     for (int i=0; i<20; i++) {
       std::this_thread::sleep_for(std::chrono::milliseconds((i%2)*i*300));
       std::cout << "for-loop line " << i << " printed by thread" << omp_get_thread_num() << std::endl;
     }
  }
```
• Která varianta bude nejrychlejší?

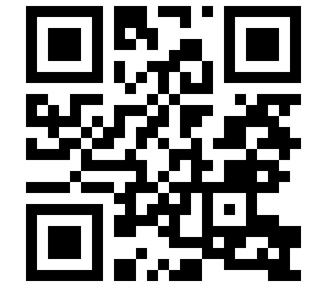

https://goo.gl/a6BEMb

## **OpenMP – základní způsob práce** Blok sections

- Můžeme paralelizovat pouze for cykly?
	- Můžeme paralelizovat libovolné metody/úkoly.
	- Použijeme sekce (**sections**)

### **OpenMP – základní způsob práce** Blok sections

```
• Můžeme paralelizovat pouze for cykly?
                                                 • Můžeme paralelizovat libovolné metody/úkoly.
                                            • Použijeme sekce (sections)
#include <iostream>
#include <vector>
#include "omp.h"
const int thread_count = 2;
void method(const int& i) {
  int my_rank = omp_get_thread_num();
  int thread_count = omp_get_num_threads();
  std::cout << "Hello from method " << i << " by thread " << my_rank << std::endl;
}
int main(int argc, char* argv[]) {
#pragma omp parallel num_threads(thread_count)
  {
    method(1);
#pragma omp sections
     {
#pragma omp section
      {
        method(2);
        method(3);
       }
#pragma omp section
      { method(4); }
    }
```

```
}
  return 0;
}
```
## **OpenMP – základní způsob práce** Blok sections

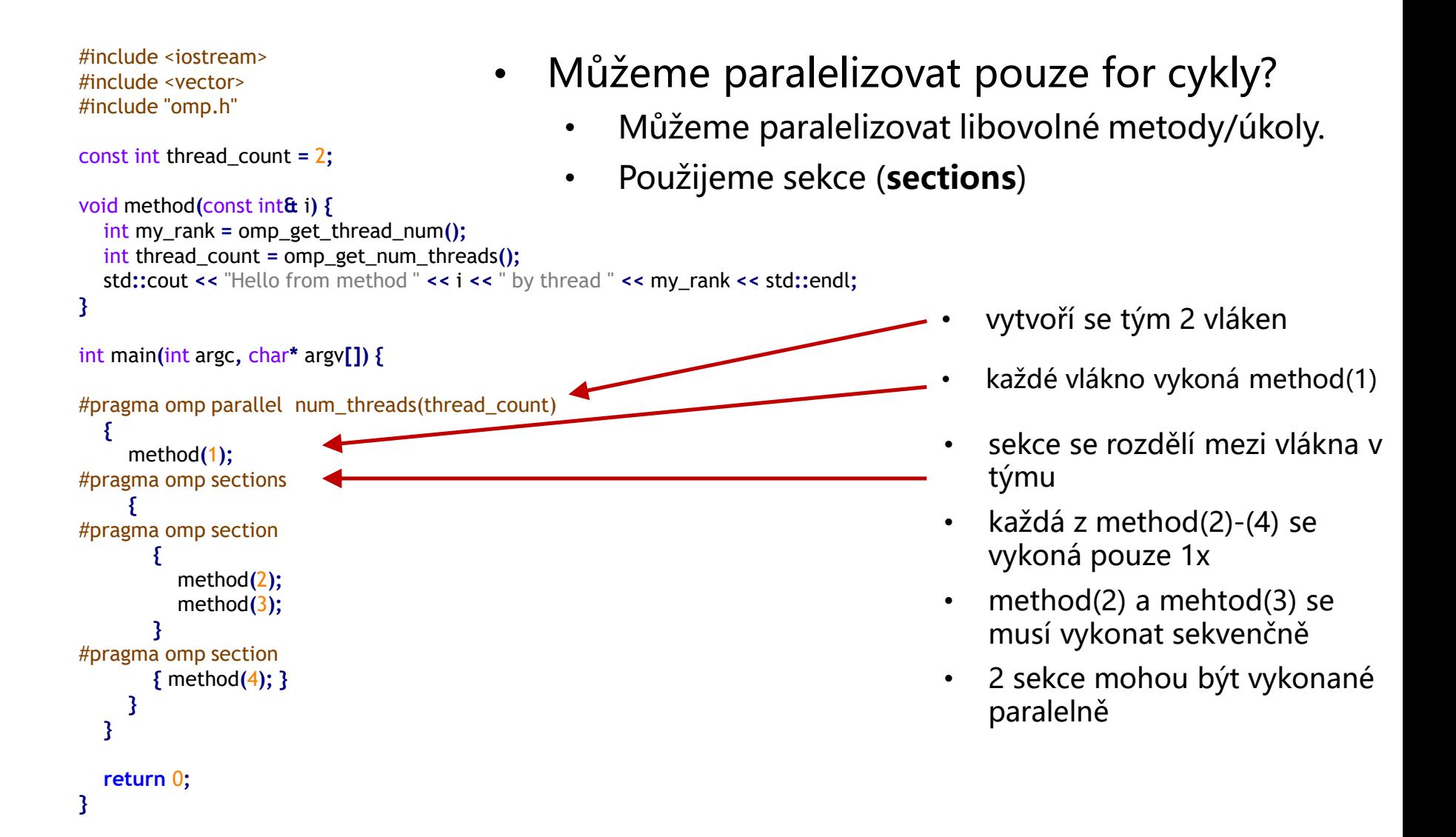

#### **OpenMP – základní způsob práce** Blok tasks

- Můžeme paralelizovat pouze for cykly?
	- Můžeme paralelizovat libovolné metody/úkoly.
	- Použijeme úkoly (**tasks**)

```
const int thread_count = 4;
void Hello() {
  int my_rank = omp_get_thread_num();
  int thread_count = omp_get_num_threads();
  std::cout << "Hello from thread " << my_rank << " of " << thread_count << std::endl;
}
int main(int argc, char* argv[]) {
#pragma omp parallel num_threads(thread_count)
  {
#pragma omp single
     {
       Hello();
#pragma omp task
       Hello();
     }
   }
}
```
## **OpenMP – základní způsob práce** Blok tasks

- Můžeme paralelizovat pouze for cykly?
	- Můžeme paralelizovat libovolné metody/úkoly.
	- Použijeme úkoly (**tasks**)

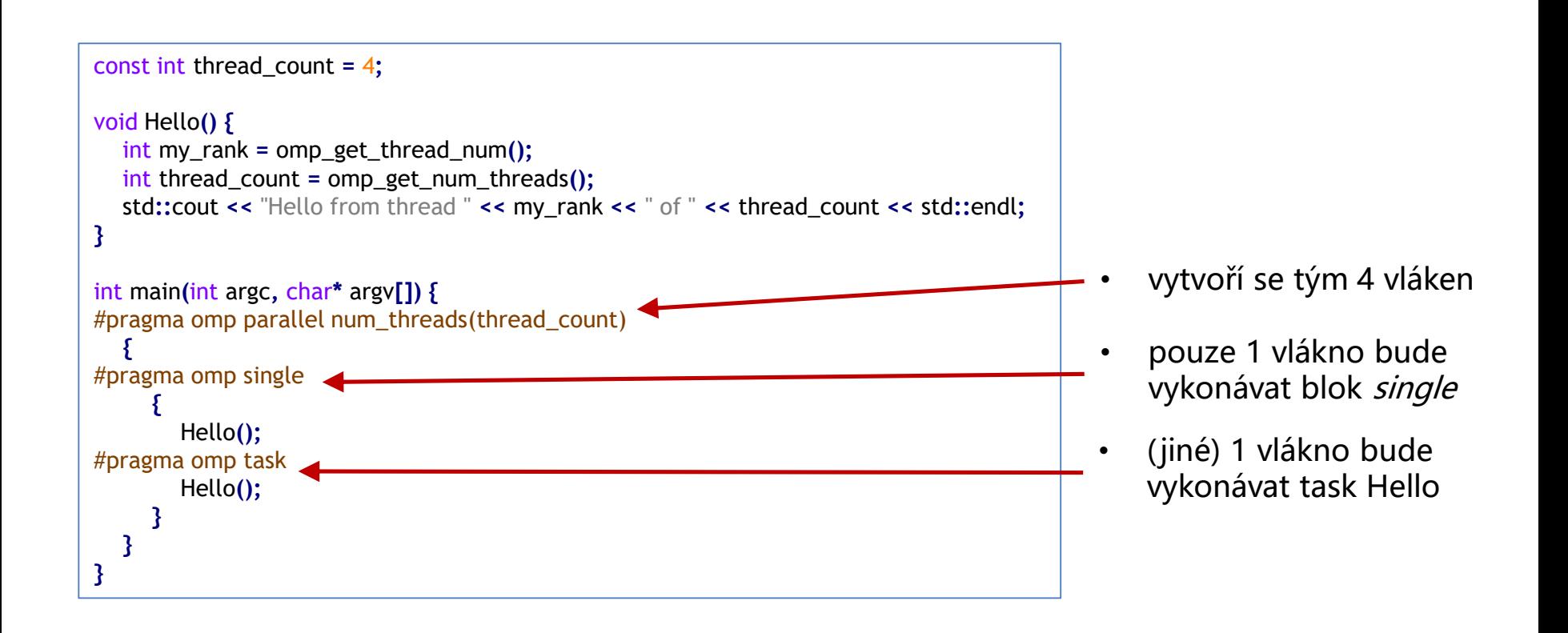

- Můžeme vynutit čekání vláken
	- barrier
	- některé bloky (na konci) obsahují implicitní bariéru
		- parallel, sections, for, single
		- pokud chceme implicitní bariéru zrušit, použijeme nowait

#### • Můžeme vynutit čekání vláken

- barrier
- některé bloky (na konci) obsahují implicitní bariéru
	- parallel, sections, for, single
	- pokud chceme implicitní bariéru zrušit, použijeme nowait

```
std::mutex m;
#pragma omp parallel num threads(2)
   {
#pragma omp single
      {
        m.lock();
#pragma omp task
        {
          m.lock();
          Hello();
          m.unlock();
        }
      }
     Hello();
     m.unlock();
   }
```
Co udělá tento kód?

#### https://goo.gl/a6BEMb

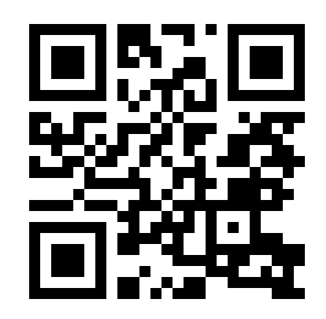

- Můžeme vynutit čekání vláken
	- barrier
	- některé bloky (na konci) obsahují implicitní bariéru
		- parallel, sections, for, single
		- pokud chceme implicitní bariéru zrušit, použijeme nowait

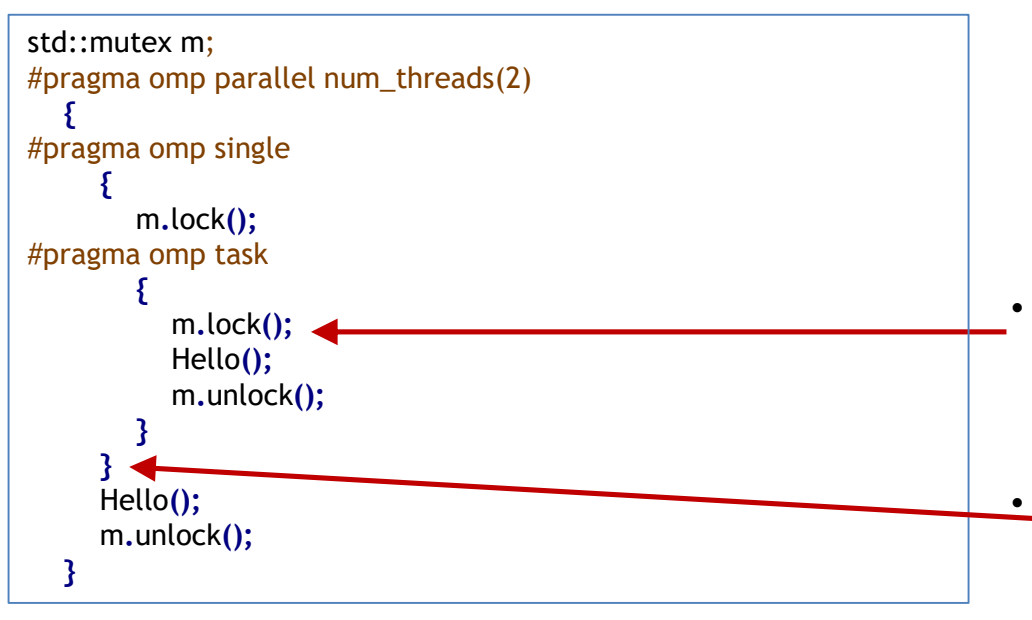

- dojde k deadlocku, jelikož druhé vlákno, které chce zmknout **m** čeká na první vlákno, které zámek vlastní
- první vlákno čeká na ukončení druhého vlákna

- Můžeme vynutit čekání vláken
	- barrier
	- některé bloky (na konci) obsahují implicitní bariéru
		- parallel, sections, for, single
		- pokud chceme implicitní bariéru zrušit, použijeme nowait

```
std::mutex m;
#pragma omp parallel num_threads(2)
   {
#pragma omp single nowait
     {
       m.lock();
#pragma omp task
        {
          m.lock();
          Hello();
          m.unlock();
        }
     }
     Hello();
     m.unlock();
  }
```
- V rámci bloku omp parallel můžeme určovat viditelnost proměnných
	- shared(<proměnná1>, <proměnná2>,...)
		- sdílené proměnné
	- private(<proměnná1>, <proměnná2>,...)
		- privátní proměnné
		- vytvoří se nenainicializovaná lokální kopie

- V rámci bloku omp parallel můžeme určovat viditelnost proměnných
	- shared(<proměnná1>, <proměnná2>,...)
		- sdílené proměnné
	- private(<proměnná1>, <proměnná2>,...)
		- privátní proměnné
		- vytvoří se nenainicializovaná lokální kopie

```
const int thread_count = 2;
int main(int argc, char* argv[]) {
  int a = 42, b = 1;
#pragma omp parallel num_threads(thread_count) shared(a) private(b)
   {
     b = omp_get_thread_num()+b+2;
#pragma omp critical
      {
        a = a / b;
        std::cout << "Variable 'b' = " << b << " by thread " << (omp_get_thread_num()) << std::endl;
        std::cout << "Variable 'a' = " << a << " by thread " << (omp_get_thread_num()) << std::endl;
     }
   }
  std::cout << "Variable 'a' = " << a << " after omp " << std::endl;
  std::cout << "Variable 'b' = " << b << " after omp " << std::endl;
  return 0;
}
```
- V rámci bloku omp parallel můžeme určovat viditelnost proměnných
	- firstprivate(<proměnná1>, <proměnná2>,...)
		- lokální kopie proměnné se nainicializuje dle původní hodnoty

```
const int thread_count = 2;
int main(int argc, char* argv[]) {
  int a = 42, b = 1;
#pragma omp parallel num_threads(thread_count) shared(a) firstprivate(b)
   {
     b = omp_get_thread_num()+b+2;
#pragma omp critical
      {
        a = a / b;
        std::cout << "Variable 'b' = " << b << " by thread " << (omp_get_thread_num()) << std::endl;
        std::cout << "Variable 'a' = " << a << " by thread " << (omp_get_thread_num()) << std::endl;
     }
   }
  std::cout << "Variable 'a' = " << a << " after omp " << std::endl;
  std::cout << "Variable 'b' = " << b << " after omp " << std::endl;
  return 0;
}
```
- V rámci OpenMP můžeme využít známých technik pro synchronizaci přístupu k sdíleným proměnným
	- kritické sekce #pragma omp critical( $[$  < název sekce >  $]$ )
		- pouze 1 vlákno může být v kritické sekci
	- zámky
		- existuje omp\_lock\_t
		- lze použít standardní (C++11) mutexy
	- atomické operace
		- #pragma omp atomic
	- flush(<proměnná1>,...)
		- zabezpečí synchronizaci sdílených proměnných
		- před každým čtením, po každém zápise
		- pomalé z důvodu zabezpečení konzistence

- pro agregaci výsledků lze použít **reduction variable**
	- **#pragma omp parallel reduction(<operace>:<proměnná>)**
	- přístup ke sdílené proměnné
	- zabezpečí atomickou exekuci, nicméně pouze jedné předem definované operace
	- vhodné pro agregaci parciálních výsledků dílčích úkolů

- pro agregaci výsledků lze použít **reduction variable**
	- **#pragma omp parallel reduction(<operace>:<proměnná>)**
	- přístup ke sdílené proměnné
	- zabezpečí atomickou exekuci, nicméně pouze jedné předem definované operace
	- vhodné pro agregaci parciálních výsledků dílčích úkolů

```
long x=0;
#pragma omp parallel for num_threads(thread_count) reduction(+:x)
     for (int i=0; i<SIZE; i++) {
        x += vector_to_sum[i];
     }
```
- pro agregaci výsledků lze použít **reduction variable**
	- **#pragma omp parallel reduction(<operace>:<proměnná>)**
	- přístup ke sdílené proměnné
	- zabezpečí atomickou exekuci, nicméně pouze jedné předem definované operace
	- vhodné pro agregaci parciálních výsledků dílčích úkolů

```
long x=0;
#pragma omp parallel for num_threads(thread_count) reduction(+:x)
     for (int i=0; i<SIZE; i++) {
        x += vector_to_sum[i];
     }
```
- vytvoří lokální kopii proměnné
- na konci použije definovanou operaci pro sjednocení parciálních výsledků ze všech vláken

- pro agregaci výsledků lze použít **reduction variable**
	- co když chceme agregovat výsledky v poli (případně v jiné datové struktuře)
	- můžeme si definovat vlastní operace redukce
		- #pragma omp declare reduction(name:type:expression) initializer(expression)
		- např. se může hodit agregace (suma) čísel ve vektoru

#pragma omp declare reduction(vec int plus : std::vector<int> :  $\setminus$ std::transform(omp\_out.begin(), omp\_out.end(), omp\_in.begin(), omp\_out.begin(), std::plus<int>())) \ initializer(omp\_priv = omp\_orig)

- pro agregaci výsledků lze použít **reduction variable**
	- co když chceme agregovat výsledky v poli (případně v jiné datové struktuře)
	- můžeme si definovat vlastní operace redukce
		- #pragma omp declare reduction(name:type:expression) initializer(expression)
		- např. se může hodit agregace (suma) čísel ve vektoru

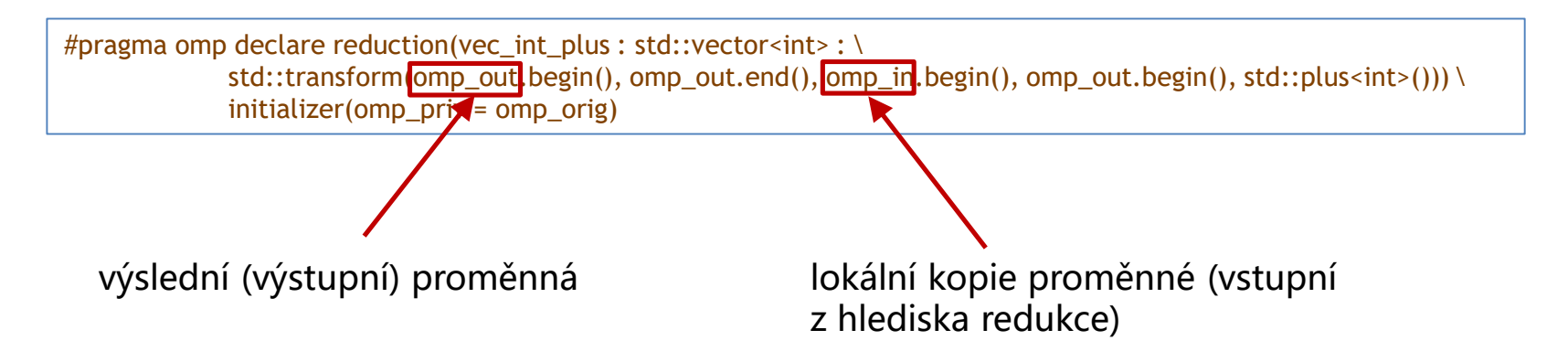

- pro agregaci výsledků lze použít **reduction variable**
	- co když chceme agregovat výsledky v poli (případně v jiné datové struktuře)
	- můžeme si definovat vlastní operace redukce
		- #pragma omp declare reduction(name:type:expression) initializer(expression)
		- např. se může hodit agregace (suma) čísel ve vektoru

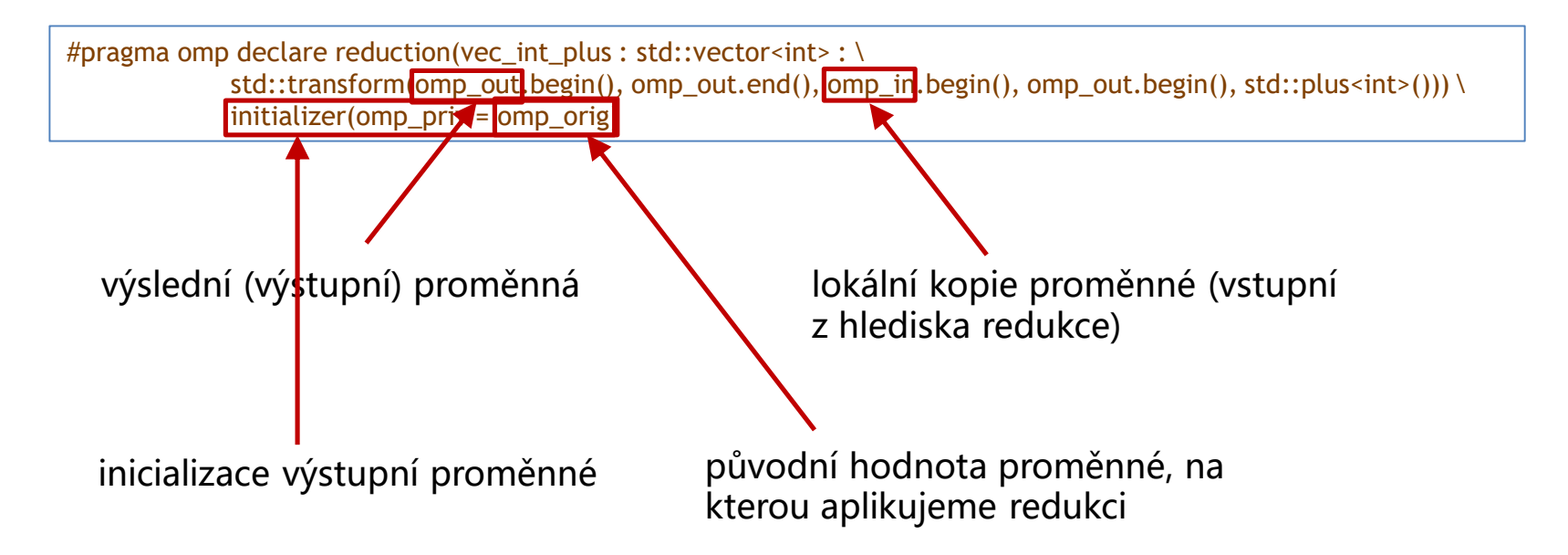

## **OpenMP – histogram**

```
long nolocks(std::vector<int>& vector, std::vector<int>& histogram) {
  int j;
#pragma omp parallel for private(j) shared(vector,histogram) num_threads(thread_count)
  for (int i=0; i<SIZE; i++) {
     j = vector[i] % PARTS;
     histogram[j]++;
   }
}
```

```
long local_locks(std::vector<int>& vector, std::vector<int>& histogram) {
  int j;
#pragma omp parallel for private(j) shared(vector,histogram) num_threads(thread_count)
  for (int i=0; i<SIZE; i++) {
     j = vector[i] % PARTS;
     hist_part_mutex[j].lock();
     histogram[j]++;
     hist_part_mutex[j].unlock();
   }
}
```
## **OpenMP – histogram**

```
long local_atomic(std::vector<int>& vector, std::vector<int>& histogram) {
  int j;
#pragma omp parallel for private(j) shared(vector,histogram) num_threads(thread_count)
  for (int i=0; i<SIZE; i++) {
     j = vector[i] % PARTS;
#pragma omp atomic
     histogram[j]++;
  }
}
```

```
long local_reduction(std::vector<int>& vector, std::vector<int>& histogram) {
#pragma omp declare reduction(vec_int_plus : std::vector<int> : \
             std::transform(omp_out.begin(), omp_out.end(), omp_in.begin(), omp_out.begin(), std::plus<int>())) \
             initializer(omp_priv = omp_orig)
  int j;
#pragma omp parallel for private(j) shared(vector) num_threads(thread_count) reduction(vec_int_plus:histogram)
  for (int i=0; i<SIZE; i++) {
     j = vector[i] % PARTS;
     histogram[j]++;
  }
}
```